# **Eagle3D MIDIBox User Pack**

Eagle3D from Matthias Weißer<http://www.matwei.de/doku.php>

New parts tutorial from Félix Chénier <http://felixchenier.homelinux.com/doku.php?id=pcb:eagle3dnewpart>

### **3dusrpac.dat**

Just copy the code below to your 3dusrpac.dat and user.inc.

#### **known packages (not assigned in the 3dpack.dat):**

HEADER1X2:0:0:0:0:0:0:0:0:0:0:0:0:0:-90:0:0:0:0:0:0:0:0:0:0:0:0:0:0:0:0:PH\_1 X2(:Stiftleiste 2,54mm Raster 2Pin 1Reihe (pinhead.lib):Header 2,54mm Grid 2Pin 1Row (jumper.lib) HEADER1X3:0:0:0:0:0:0:0:0:0:0:0:0:0:-90:0:0:0:0:0:0:0:0:0:0:0:0:0:0:0:0:PH\_1 X3(:Stiftleiste 2,54mm Raster 3Pin 1Reihe (pinhead.lib):Header 2,54mm Grid 3Pin 1Row (jumper.lib) HEADER1X4:0:0:0:0:0:0:0:0:0:0:0:0:0:0:0:0:0:0:0:0:0:0:0:0:0:0:0:0:0:0:PH\_1X4 (:Stiftleiste 2,54mm Raster 4Pin 1Reihe (pinhead.lib):Header 2,54mm Grid 4Pin 1Row (jumper.lib) HEADER2X5- NO:0:0:0:0:0:0:0:0:0:0:0:0:0:-90:0:0:0:0:0:0:0:0:0:0:0:0:0:0:0:0:PH\_2X5(:Sti ftleiste 2,54mm Raster 5Pin 2Reihen (pinhead.lib):Header 2,54mm Grid 5Pin 2Row (jumper.lib) HEADER2X5:0:0:0:0:0:0:0:0:0:0:0:0:0:-90:0:0:0:0:0:0:0:0:0:0:0:0:0:0:0:0:CON\_ DIS\_WS10G(:Wannenstecker 10Pin:Shrouded Header 10Pin HEADER2X8:0:0:0:0:0:0:0:0:0:0:0:0:0:-90:0:0:0:0:0:0:0:0:0:0:0:0:0:0:0:0:CON\_ DIS\_WS16G(:Wannenstecker 16Pin:Shrouded Header 16Pin HEADER2X10:0:0:0:0:0:0:0:0:0:0:0:0:0:-90:0:0:0:0:0:0:0:0:0:0:0:0:0:0:0:0:CON DIS WS20G(:Wannenstecker 20Pin:Shrouded Header 20Pin CA6V:0:1:0:0:0:0:0:0:0:0:0:0:0:0:0:0:0:0:0:0:0:0:0:0:0:0:0:0:0:0:RES\_DIS\_TRI M\_PT10\_H\_10(:PT10:PT10

#### **new packages:**

DT6:0:0:0:0:0:0:0:0:0:0:0:0:0:0:0:0:0:0:0:0:0:0:0:0:0:0:0:0:0:0:USER\_DT6(:Ta ster Switch-MISC:Tactile Switch-MISC STEC16:0:0:0:0:0:0:0:0:0:0:0:0:0:0:0:0:0:0:0:0:0:0:0:0:0:0:0:0:0:0:USER\_STEC 16(:STEC16 Encoder:STEC16 Encoder 3310LCD:0:0:0:0:0:0:0:0:0:0:0:0:0:0:0:0:0:0:0:0:0:0:0:0:0:0:0:0:0:0:USER\_331 0LCD(:3310LCD Midibox:3310LCD Midibox LED\_RING:0:0:0:0:0:0:0:0:0:0:0:0:0:0:0:0:0:0:0:0:0:0:0:0:0:0:0:0:0:0:USER\_LE

#### D\_RING(:

### user.inc

### DT6

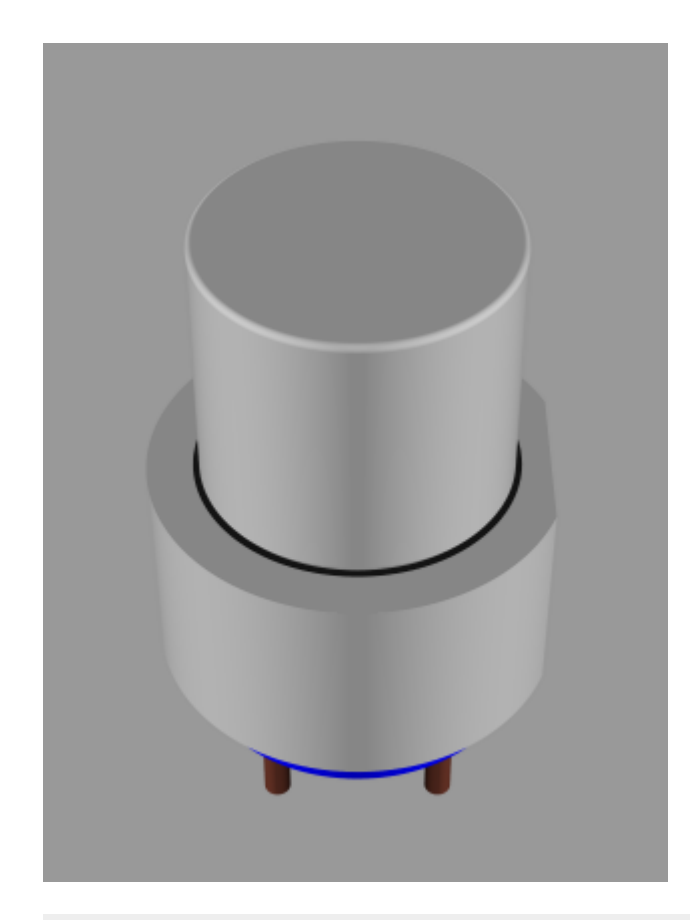

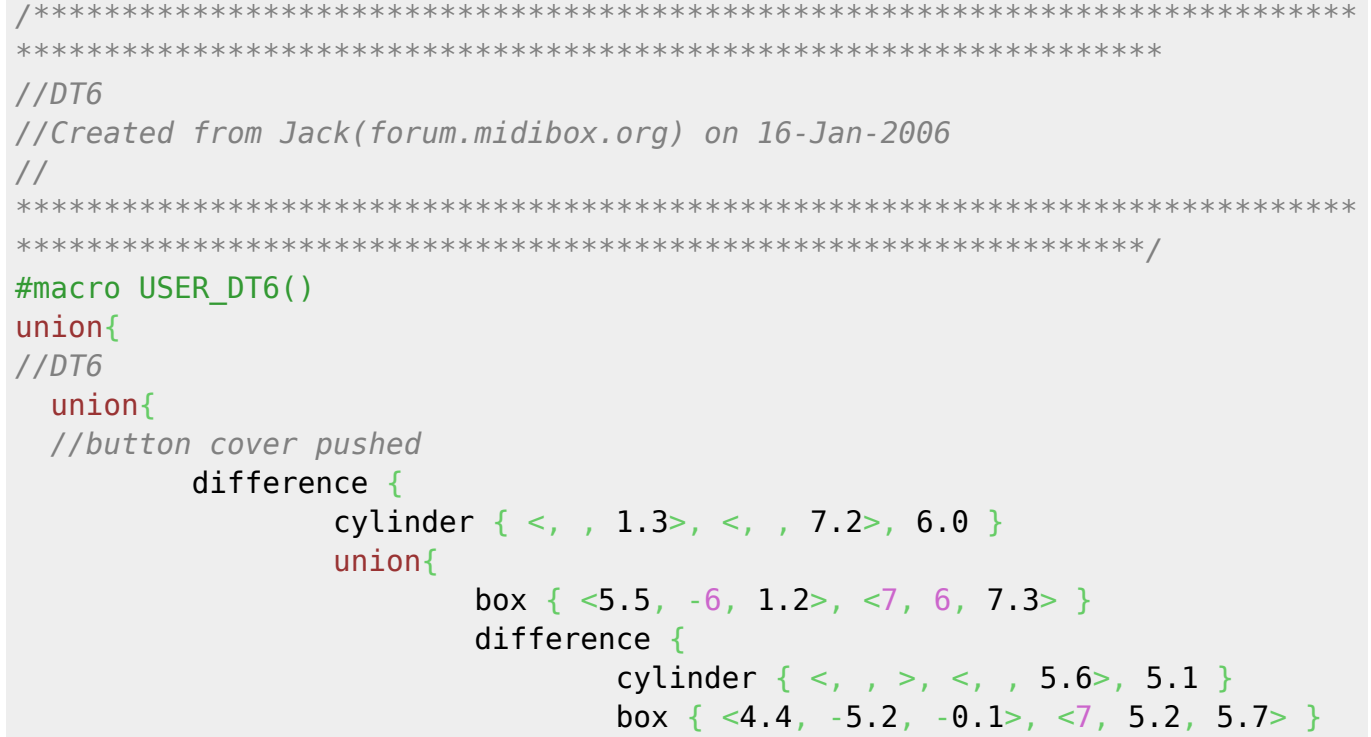

```
\{a,b,c,d\} , we have a set of \{a,b,c,d\} .
\{a,b,c,d\} , we have the contribution of \} }
   //button cover released
           cylinder \{ \langle 1, 7, 2 \rangle, \langle 2, 14.0 \rangle, 4.5 \} cylinder { <, , 7.2>, <, , 14.2>, 4.3 }
            union{
                      torus { 4.3, 0.2 }
                     rotate <90, >translate \lt, , 14.0>
 }
            texture { pigment { color Grey } }
            //translate <0, 0, -1.3> //clicked
   }
   //button body
   difference {
                     cylinder \{ \langle , , \rangle \rangle, \langle , , \rangle, \} 5.6>, 5.1 texture \{ pigment \{ \}color Blue }}}
                     box \{ \langle 4.4, -5.2, -0.1 \rangle, \langle 7, 5.2, 5.7 \rangle \} }
   //pins
   cylinder { <2.5, 2.5, -3.2>, <2.5, 2.5, 5.6>, 0.4 texture { pigment {
P Copper1 \} cylinder { <2.5, -2.5, -3.2>, <2.5, -2.5, 5.6>, 0.4 texture { pigment {
P Copper1 \}cylinder \{ < 2.5, 2.5, -3.2> , < 2.5, 2.5, 5.6> , 0.4 \text{ texture } \} pigment \{P Copper1 \} cylinder { <-2.5, -2.5, -3.2>, <-2.5, -2.5, 5.6>, 0.4 texture { pigment {
P Copper1 \}}
rotate<-90,180,> //correction
#end
```
#### **ALPS STEC16B03-04**

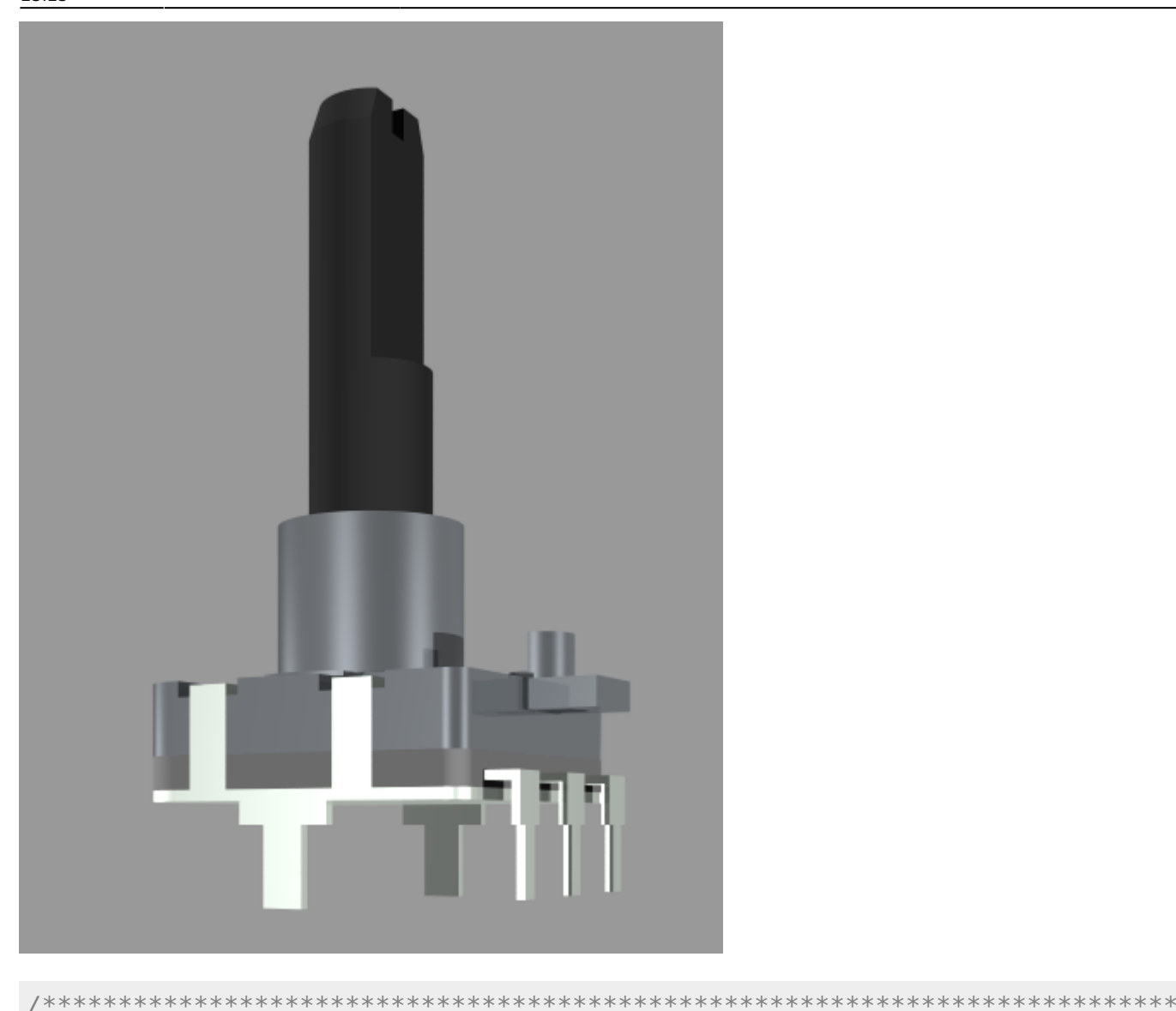

#### \*\*\*\*\*\* //ALPS STEC16B03-04 //Created from Jack(forum.midibox.org) on 16-Jan-2006  $\frac{1}{2}$ #macro USER\_STEC16()  $union<sub>f</sub>$

```
#declare L1 = 26;
#declare LB = 7;
#declare l1 = 12;
#declare X1 = 16/2;
#declare Y1 = 8.3;
#declare Y2 = 9;
#declare M9 = 4.5;
#declare R6 = 3;
#declare h2 = 0.5:
#declare h3 = 1.5;
#declare h4 = 3.2;
```
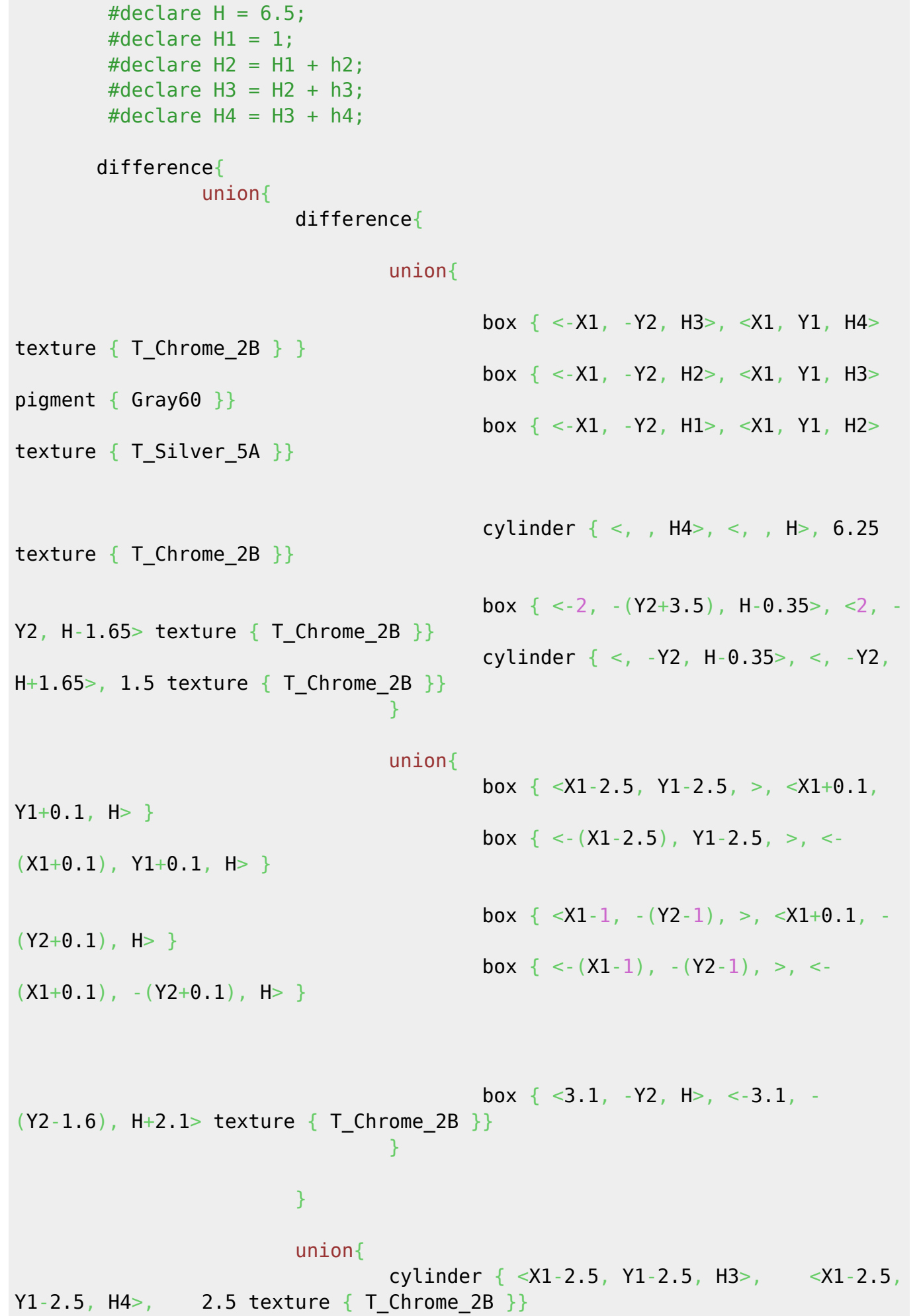

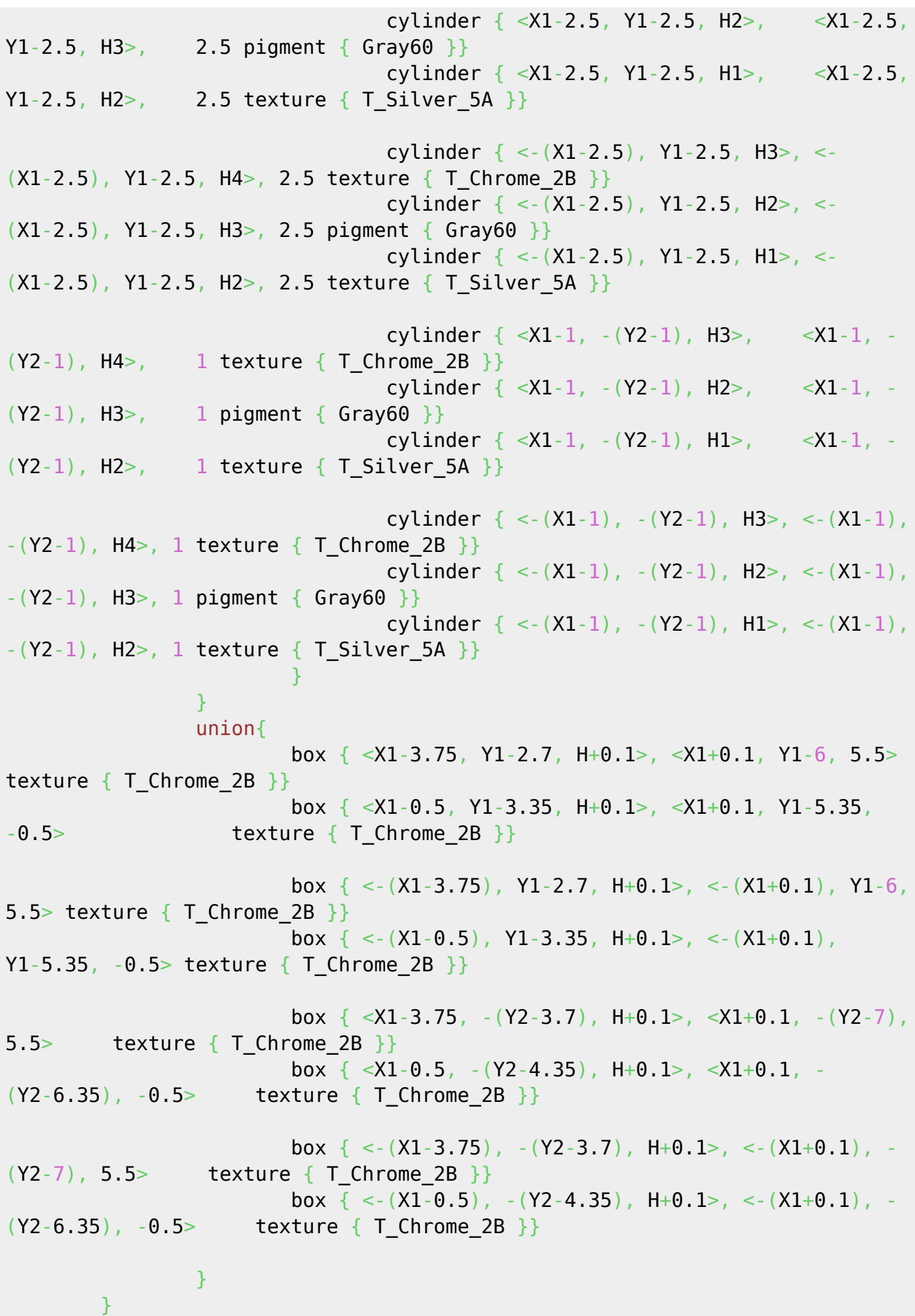

 difference{ union{ cylinder  $\{ \langle \rangle, \langle H+LB \rangle, \langle \rangle, \langle H+L1 \rangle-1.5 \rangle, R6$  pigment { Gray20 }} cone  $\{ \langle , , +H+L1 \rangle, 2.5, \langle , , (H+L1) -1.5 \rangle, 3$  pigment { Gray20 }} and the state of the state of the state of the state of the state of the state of the state of the state of the union{ box  $\{ \langle -3.1, -1.5, H+(11-12)\rangle \langle 3.1, - (R6+0.1)\rangle \}$  $H+L1+0.1>$  pigment { Gray20 }} box  $\{ < -0.55, -3, H+(L1-1.5) \times 0.55, 3, H+L1+0.1 \}$ pigment  $\{$  Gray20  $\}$ 

#### $\{x_i\}_{i=1}^n$  , where  $\{x_i\}_{i=1}^n$

 } cylinder  $\{ <, , +$  H $>$ ,  $<, +$  H+LB $>$ , M9 texture  $\{$  T Chrome 2B  $\}$ box  $\{ \langle X1-0.5, Y1-3.35, H1 \rangle, \langle X1, Y1-5.35, 6 \rangle \}$ texture { T\_Silver\_5A }} box  $\{ \langle X1-2.3, Y1-3.35, 5.5 \rangle, \langle X1, Y1-5.35, 6 \rangle \}$ texture  $\{$  T Silver 5A  $\}$ box  $\{ \langle x_1, x_2, x_3, x_4, x_5, x_6, x_7, x_8, x_9, x_9, x_9, x_1, x_1, x_1, x_2, x_3, x_5, x_7, x_8, x_9, x_1, x_2, x_3, x_4, x_5, x_6, x_7, x_8, x_1, x_2, x_3, x_4, x_5, x_6, x_7, x_7, x_8, x_1, x_2, x_3, x_4, x_5, x_6, x_7, x_8, x_1, x_2, x_3, x_4, x_5, x_6, x_6, x_7,$ texture  $\{$  T Silver 5A  $\}$ box  $\{ \langle x_1(x), x_2(x), y_1(x), y_1(x), y_1(x), y_1(x), y_1(x), y_2(x), y_2(x), y_3(x), y_4(x), y_5(x), y_6(x), y_7(x), y_8(x), y_9(x), y_1(x), y_2(x), y_6(x), y_7(x), y_8(x), y_9(x), y_9(x), y_1(x), y_2(x), y_3(x), y_1(x), y_2(x), y_6(x), y_7(x), y_8(x), y_9(x), y_1(x), y_1(x), y_2(x), y_3(x), y_1(x), y_2(x), y_3(x), y_1(x), y_2(x), y_3(x), y_$ texture  $\{$  T Silver 5A  $\}$ box  $\{ \langle X1-0.5, -Y2-4.35 \rangle, H1> \langle X1, -Y2-6.35 \rangle, 6>$ texture  $\{$  T Silver 5A  $\}$ box  $\{ \langle X1-2.3, \rangle - (Y2-4.35), \rangle$ , 5.5>,  $\langle X1, \rangle - (Y2-6.35), \rangle$ texture  $\{$  T Silver 5A  $\}$ box  $\{ \langle 2(1-0.5), -(\gamma_2-4.35), H1 \rangle, \langle 2(1), -(\gamma_2-6.35), 6 \rangle \}$ texture { T\_Silver\_5A }} box  $\{ \langle x_1(x), x_2(x), y_1(x), y_2(x), y_2(x), y_1(x), y_2(x), y_2(x), y_2(x), y_1(x), y_2(x), y_2(x), y_1(x), y_2(x), y_2(x), y_1(x), y_2(x), y_2(x), y_1(x), y_2(x), y_2(x), y_1(x), y_2(x), y_2(x), y_1(x), y_2(x), y_1(x), y_2(x), y_1(x), y_2(x), y_1(x), y_2(x), y_2(x), y_1(x), y_2(x), y_2(x), y_1(x), y_2(x), y_2(x), y_1(x), y_2(x), y_2(x), y_$ texture  $\{$  T Silver 5A  $\}$  *//encoder pins* box {  $\langle -0.5, -10.3, -3 \rangle$ ,  $\langle 0.5, -10.7, \rangle$ texture  $\{$  T Silver 5A  $\}$ box  $\{ < -5.5, -10.3, -3>$ ,  $< -4.5, -10.7, >$ texture  $\{$  T Silver 5A  $\}$ box  $\{ < 5.5, -10.3, -3>$ ,  $< 4.5, -10.7, >$ texture { T\_Silver 5A }} box  $\{ < -1, -10.3, >, \ldots, > \}$   $\{ < 1, -10.7, 2> \}$  texture  $\{$  T Silver 5A  $\}$ box  $\{ < -6, -10.3, >, \ldots, > +4, -10.7, \}$  texture

MIDIbox - http://www.midibox.org/dokuwiki/

Last update: 2009/02/22 23:23 eagle3d\_midibox\_user\_pack http://www.midibox.org/dokuwiki/doku.php?id=eagle3d\_midibox\_user\_pack&rev=1235344988

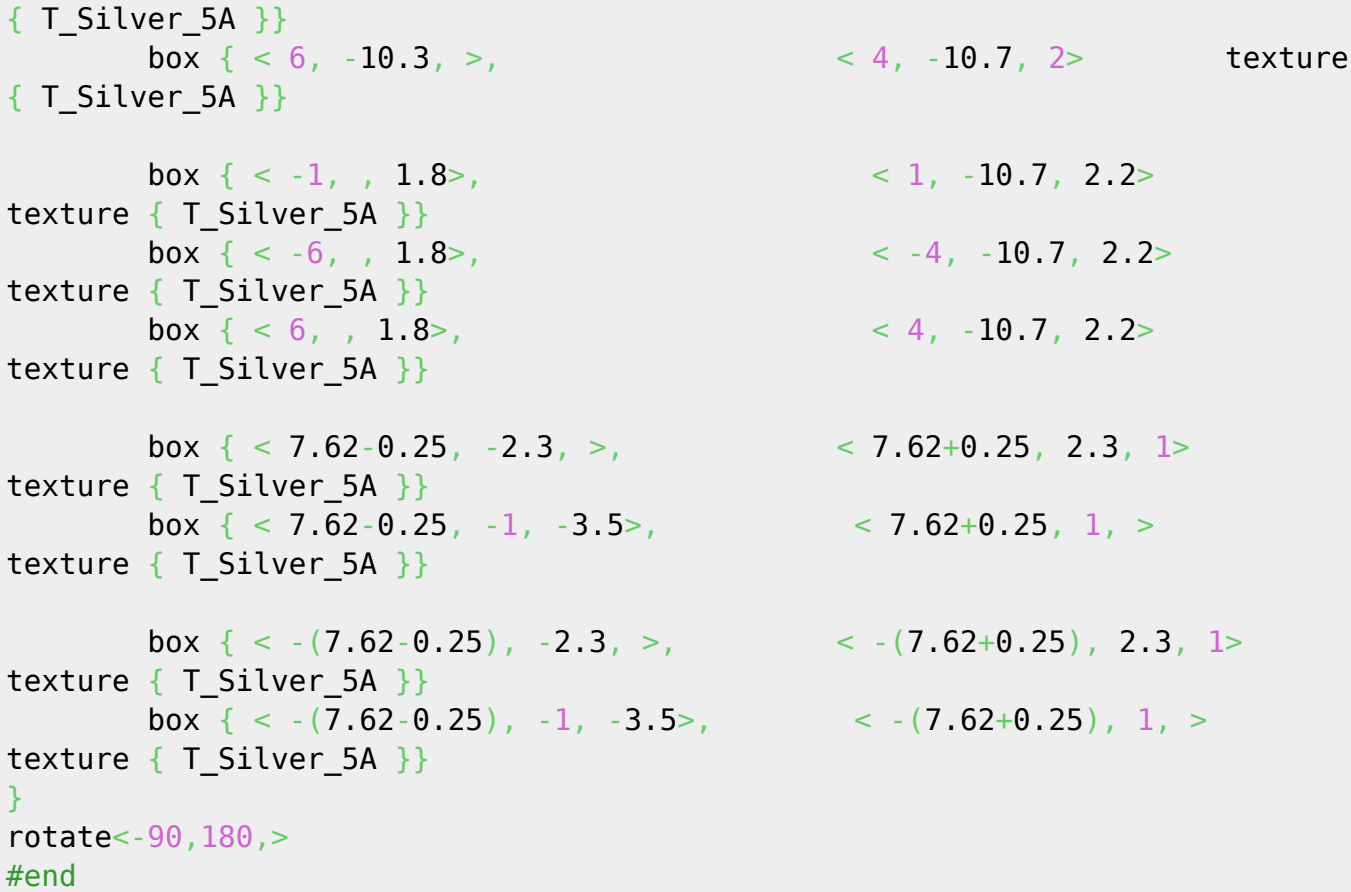

#### **Nokia 3310 LCD**

```
/***************************************************************************
*****************************************************************
//Nokia 3310 LCD
//Created from Jack(forum.midibox.org) on 16-Jan-2006
//
****************************************************************************
****************************************************************/
#macro USER_3310LCD()
union{
         //body
         box \{ \langle -19, -14.5, -0.7 \rangle, \langle 19.5, 21, \rangle \} pigment \{ \text{Col Glass General } \}}
         box \{ <19, -14.5, -1.45> , <19.5, 21, -0.7> pigment \{Col Glass General \} }
         box \{ \text{~-19,~-14.5,~-1.7>} , \text{~-19.5,~21,~-1.45>} pigment \{ \text{~Gray10 } \}finish {ambient 1 diffuse phong size 250} }
         //screen
         #declare PIXEL =
         box \{-0.125, -0.2, -0.7\}, \leq 0.125, 0.2, -0.9\} texture{pigment{Col_Glass_Bluish} finish {ambient 1 diffuse phong
```
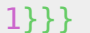

 $\}$ 

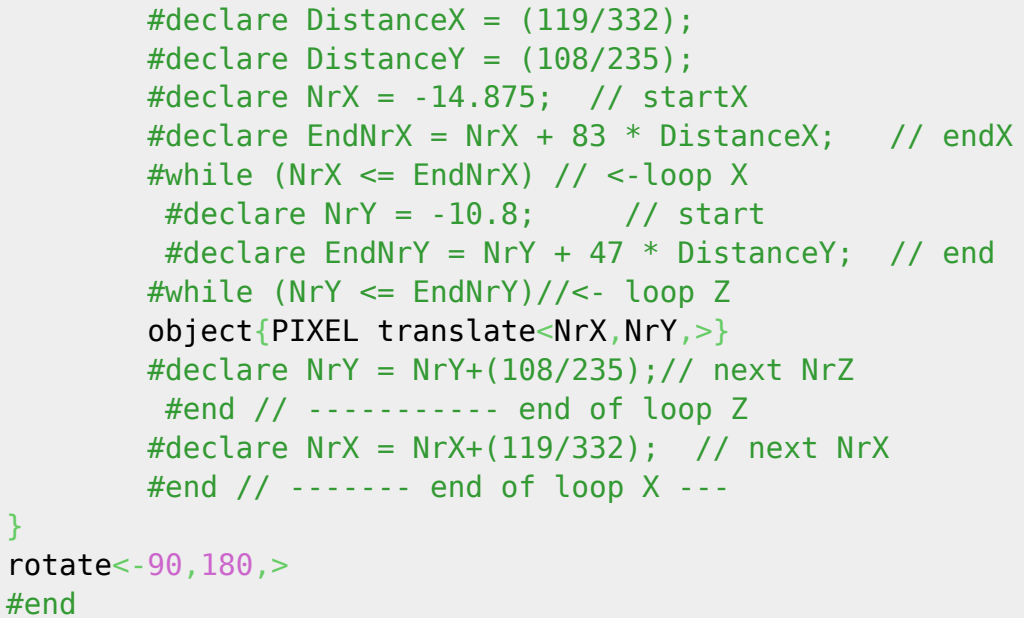

#### **LEDRING TEST**

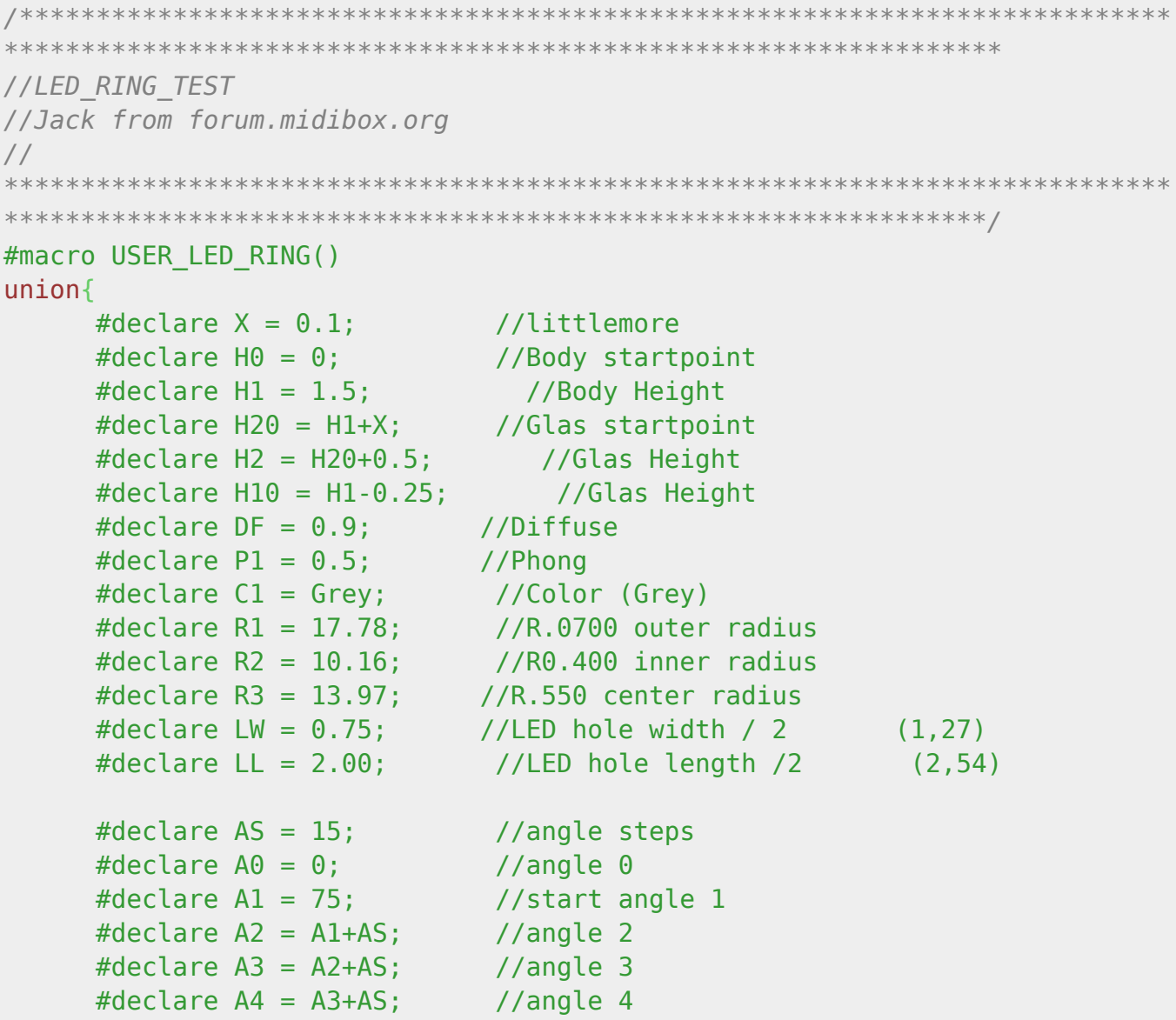

MIDIbox - http://www.midibox.org/dokuwiki/

Last update: 2009/02/22 23:23 eagle3d\_midibox\_user\_pack http://www.midibox.org/dokuwiki/doku.php?id=eagle3d\_midibox\_user\_pack&rev=1235344988

 $\#$ declare A5 = A4+AS;  $\#$  //angle 5  $#$ declare A6 = A5+AS; //angle 6  $\#$ declare A7 = A6+AS; //angle 7  $\#$ declare A8 = A7+AS; //angle 8  $#$ dec*l*are A9 = A8+AS; //angle 9#declare  $A10 = A9+AS$ ; //angle 10 #declare  $A11 = A10+A5$ ; //angle 11 #declare A12 =  $AI1+AS$ ; //angle 12  $#$ declare A13 = A12+AS; //angle 13 #declare A14 =  $A13+AS$ ; //angle 14 #declare A15 =  $AI4+AS$ ; //angle 15 difference{ union{ cylinder {<,H0,>,<,H1,>, R1 texture{pigment{color Black}finish {diffuse DF phong P1}}} } union{ cylinder  $\{<, H0-X>, <, H1+X>, R2\}$ box  $\{\langle\cdot,LW,H0-X,\cdotLL>,\langle+LW,H1+X,LL> translate\langle$ , R3> rotate<,A0,>} *//1* box {<-LW,H0-X,-LL>,<+LW,H1+X,LL> translate< ,,R3> rotate<,A1,>} *//2* box {<-LW,H0-X,-LL>,<+LW,H1+X,LL> translate< ,,R3> rotate<,A2,>} *//3* box  $\{<-LW,H0-X,-LL>,<+LW,H1+X,LL>$  translate $<-$ , R3> rotate<,A3,>} *//4* box {<-LW,H0-X,-LL>,<+LW,H1+X,LL> translate< ,,R3> rotate<,A4,>} *//5* box {<-LW,H0-X,-LL>,<+LW,H1+X,LL> translate< ,,R3> rotate<,A5,>} *//6* box {<-LW,H0-X,-LL>,<+LW,H1+X,LL> translate< ,,R3> rotate<,A6,>} *//7* box {<-LW,H0-X,-LL>,<+LW,H1+X,LL> translate< ,,R3> rotate<,A7,>} *//8* box {<-LW,H0-X,-LL>,<+LW,H1+X,LL> translate< ,,R3> rotate<,A8,>} *//9* box {<-LW,H0-X,-LL>,<+LW,H1+X,LL> translate< ,,R3> rotate<,A9,>} *//10* box {<-LW,H0-X,-LL>,<+LW,H1+X,LL> translate< ,,R3> rotate<,A10,>} *//11* box {<-LW,H0-X,-LL>,<+LW,H1+X,LL> translate< ,,R3> rotate<,A11,>} *//12* box {<-LW,H0-X,-LL>,<+LW,H1+X,LL> translate< ,,R3> rotate<,A12,>} *//13* box {<-LW,H0-X,-LL>,<+LW,H1+X,LL> translate< ,,R3> rotate<,A13,>} *//14* box {<-LW,H0-X,-LL>,<+LW,H1+X,LL> translate< ,,R3> rotate<,A14,>} *//15* box  $\{<-LW,H0-X,-LL>,<+LW,H1+X,LL>$  translate $<-$ ,  $R3>$ 

```
rotate<,A15,>} //16
 }
       }
/* difference{
         cylinder {<0,H20,0>,<0,H2,0>, R1 texture{pigment{color C1 transmit
0.5} finish {diffuse DF phong P1}}}
         cylinder {<0,H20-X,0>,<0,H2+X>, R2}
       }
*/
                 box {<-LW,H10,-LL>,<+LW,H1,LL> translate< ,,R3> rotate<,A0,>
texture{pigment{color C1 transmit 0.5} finish {diffuse DF phong P1}}}
//1
                 box {<-LW,H10,-LL>,<+LW,H1,LL> translate< ,,R3> rotate<,A1,>
texture{pigment{color C1 transmit 0.5} finish {diffuse DF phong P1}}}
//2
                 box {<-LW,H10,-LL>,<+LW,H1,LL> translate< ,,R3> rotate<,A2,>
texture{pigment{color C1 transmit 0.5} finish {diffuse DF phong P1}}}
//3
                box \{<-LW,H10,-LL>,-LW,H1,LL> translate<, ,R3> rotate<, A3,>texture{pigment{color C1 transmit 0.5} finish {diffuse DF phong P1}}}
//4
                 box {<-LW,H10,-LL>,<+LW,H1,LL> translate< ,,R3> rotate<,A4,>
texture{pigment{color C1 transmit 0.5} finish {diffuse DF phong P1}}}
//5
                box \{<-LW,H10,-LL>,<+LW,H1,LL> translate<-, ,R3> rotate<-, AS, >texture{pigment{color C1 transmit 0.5} finish {diffuse DF phong P1}}}
//6
                 box {<-LW,H10,-LL>,<+LW,H1,LL> translate< ,,R3> rotate<,A6,>
texture{pigment{color C1 transmit 0.5} finish {diffuse DF phong P1}}}
//7
                 box {<-LW,H10,-LL>,<+LW,H1,LL> translate< ,,R3> rotate<,A7,>
texture{pigment{color C1 transmit 0.5} finish {diffuse DF phong P1}}}
//8
                box \{<-LW,H10,-LL>,<+LW,H1,LL> translate<-, R3> rotate<-, A8, >texture{pigment{color C1 transmit 0.5} finish {diffuse DF phong P1}}}
//9
                 box {<-LW,H10,-LL>,<+LW,H1,LL> translate< ,,R3> rotate<,A9,>
texture{pigment{color C1 transmit 0.5} finish {diffuse DF phong P1}}}
//10
                 box {<-LW,H10,-LL>,<+LW,H1,LL> translate< ,,R3>
rotate<,A10,> texture{pigment{color C1 transmit 0.5} finish {diffuse DF
phong P1}}} //11
                 box {<-LW,H10,-LL>,<+LW,H1,LL> translate< ,,R3>
rotate<,A11,> texture{pigment{color C1 transmit 0.5} finish {diffuse DF
phong P1}}} //12
                 box {<-LW,H10,-LL>,<+LW,H1,LL> translate< ,,R3>
rotate<,A12,> texture{pigment{color C1 transmit 0.5} finish {diffuse DF
phong P1}}} //13
                 box {<-LW,H10,-LL>,<+LW,H1,LL> translate< ,,R3>
rotate<,A13,> texture{pigment{color C1 transmit 0.5} finish {diffuse DF
```

```
phong P1}}} //14
                box {<-LW,H10,-LL>,<+LW,H1,LL> translate< ,,R3>
rotate<,A14,> texture{pigment{color C1 transmit 0.5} finish {diffuse DF
phong P1}}} //15
                box {<-LW,H10,-LL>,<+LW,H1,LL> translate< ,,R3>
rotate<,A15,> texture{pigment{color C1 transmit 0.5} finish {diffuse DF
phong P1}}} //16
}
rotate<, 180, >#end
```
### **POV-Ray tweaks**

For better image quality, change the file "quickres.ini" in "<POV-RAY directory>/renderer":

```
[1280x1024, AA 20x0.3]
Width=1280
Height=1024
Antialias=on
Antialias_Threshold=0.1
Antialias_Depth=20
```
## **Wish List**

- MEC SWITCH 3FTL6
- MEC CAP 1U
- EA\_DOG-M
- EA\_DOGL128-6
- EA DOGM128-6
- EA DOGM132-5
- EA LED55X31
- EA LED55X46
- EA LED68X51
- EA TOUCH128-1
- EA TOUCH128-2
- EA\_WF100-04S

From: <http://www.midibox.org/dokuwiki/> - **MIDIbox**

Permanent link: **[http://www.midibox.org/dokuwiki/doku.php?id=eagle3d\\_midibox\\_user\\_pack&rev=1235344988](http://www.midibox.org/dokuwiki/doku.php?id=eagle3d_midibox_user_pack&rev=1235344988)**

Last update: **2009/02/22 23:23**

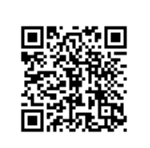